## **Moniuszko (1)**

## **Moniuszko**

## **1. Halka. W Starym Kinie 1937 (Mp4)**

296 MB

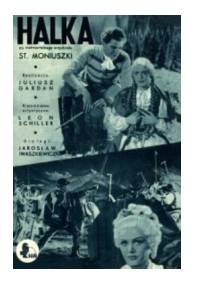

 Liliana Zielińska (Halka), Władysław Ladis-Kiepura (Jontek), Witold Zacharewicz (Janusz), Leokadia Pancewiczowa (matka Janusza), Jerzy Leszczyński (stolnik), Janina Wilczówna (Zofia), Seweryna Broniszówna (chrzestna), Ludwik Fritsche (sługa Maciej), Stanisław Grolicki (Damazy), Bolesław Bolko (szlachcic), Janina Krzymuska (stara góralka), Aleksander Bardini (góral).

W małej wiosce góralskiej mieszkała dziewczyna imieniem Halka. Pomiędzy paniczem Januszem a Halką zawiązuje się romans, ale po pewnym czasie młodzieniec wyjeżdża do Krakowa, gdzie poznaje córkę stolnika, Zofię, która wzbudza w nim żywsze uczucie. Halka nie może się doczekać powrotu ukochanego i wyrusza do Krakowa w towarzystwie górala Jontka, który dawniej pragnął ją poślubić. Przybywają do domu stolnika w chwili ogłoszenia zaręczyn Janusza z Zofią. Panicz każe ich wypędzić. Zrozpaczona Halka wraca do wsi i tam dowiaduje się o śmierci swego dziecka. Pod wpływem tego nowego ciosu nieszczęśliwa wpada w obłęd. Gdy po pewnym czasie odbywa się we wsi ślub Janusza z Zofią, Halka chce podpalić kościół, w którym znajduje się niewierny kochanek. W ostatniej chwili jednak, gdy słyszy chorał z kościoła, opamiętuje się, wracają jej zmysły, pochodnia wypada zręki. Halka rzuca się do wody . . .

Written by blueseverseversels and the blueseversels of the blueseversels and the blueseversels of the bluesever Sunday, 11 September 2011 14:15 - Last Updated Monday, 24 February 2014 10:22

download: uploaded filecloudio yandex 4shared solidfiles mega

back